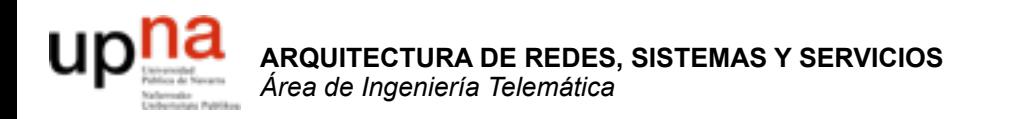

## Servicios de Internet

Area de Ingeniería Telemática http://www.tlm.unavarra.es

Arquitectura de Redes, Sistemas y Servicios 3º Ingeniería de Telecomunicación

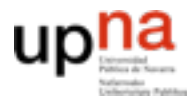

**ARQUITECTURA DE REDES<br>SISTEMAS Y SERVICIOS<br>Á***rea de Ingeniería Telemática* 

## Temario

- 1. Introducción
- 2. Arquitecturas, protocolos y estándares
- 3. Conmutación de paquetes
- 4. Conmutación de circuitos
- 5. Tecnologías
- 6. Control de acceso al medio en redes de área local
- 7. Servicios de Internet

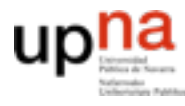

## Temario

- 1. Introducción
- 2. Arquitecturas, protocolos y estándares
- 3. Conmutación de paquetes
- 4. Conmutación de circuitos
- 5. Tecnologías
- 6. Control de acceso al medio en redes de área local
- Servicios de Internet
	- **La Web**
	- **DNS**
	- E-Mail.
	- FTP. Telnet
	- **Otros**
	- Desarrollo de clientes y servidores

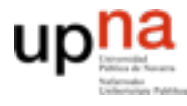

**ARQUITECTURA DE REDES<br>SISTEMAS Y SERVICIOS<br>Á***rea de Ingeniería Telemática* e Ingeniería Telemátic

## **Material**

### Del Capitulo 2 de Kurose & Ross, "**Computer Networking a top-down approach featuring the Internet**" Addison Wesley

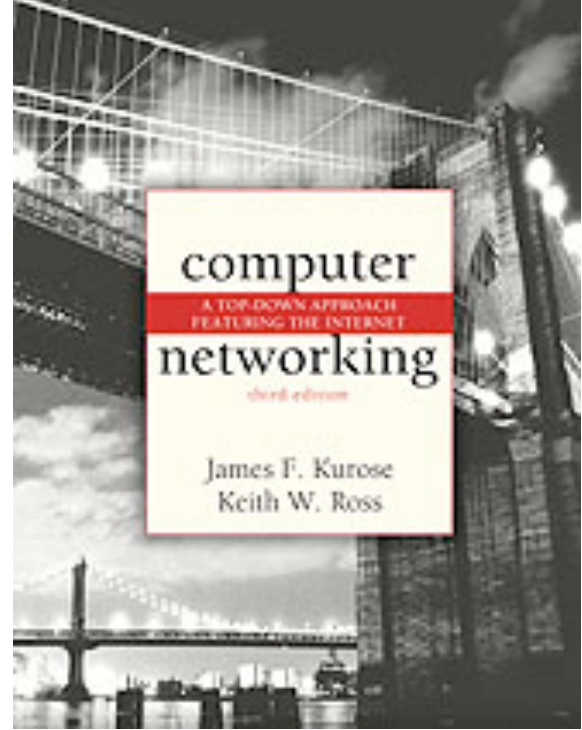

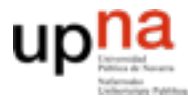

**ARQUITECTURA DE REDES<br>SISTEMAS Y SERVICIOS<br>Área de Ingeniería Telemática** de Ingeniería

# Nivel de Aplicación

### Objetivos:

- Conceptos detrás de los protocolos de aplicación
- Paradigma cliente-servidor
- Paradigma *peer-to-peer*
- Servicios de nivel de transporte

Aprender sobre protocolos analizando protocolos de servicios populares

- HTTP
- FTP
- SMTP / POP3
- DNS

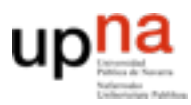

**CTURA DE REDES<br>S Y SERVICIOS** 

# Algunas aplicaciones en red

- E-mail
- Web
- Mensajería instantánea
- login remoto
- Compartición de ficheros P2P
- Juegos multiusuario en red
- Streaming de video clips
- Telefonía por Internet
- Videoconferencia en tiempo real
- Computación masiva en paralelo

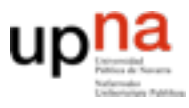

## Aplicaciones en red

### **Las aplicaciones**

- Son software
- Diferentes máquinas y Sistemas Operativos
- Quienes se comunican son procesos
- IPC: Inter Process Communication
- Nos interesan procesos ejecutándose en diferentes máquinas
- Se comunican a través de una red
- Intercambian mensajes
- Emplean Protocolos de nivel de aplicación (…)

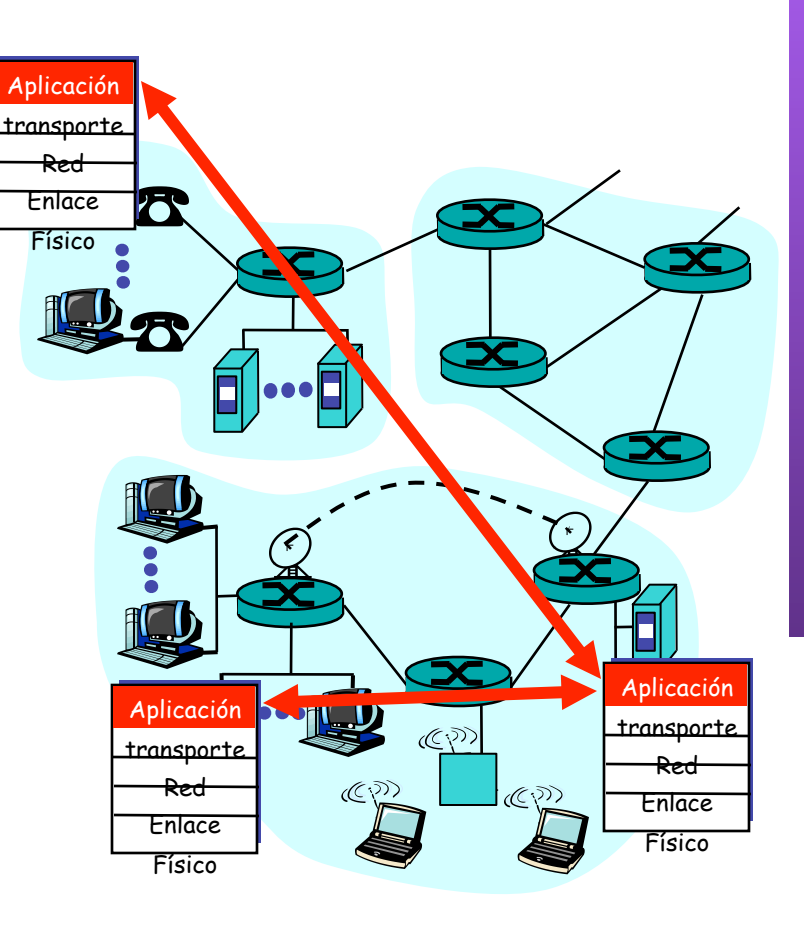

## Aplicaciones y Protocolos

- Los Protocolos de aplicación son una parte de las aplicaciones de red (... …)
- Definen:

**ARQUITECTURA DE REDES, SISTEMAS Y SERVICIOS** *Área de Ingeniería Telemática*

**ARQUITECTURA DE REDES<br>SISTEMAS Y SERVICIOS** 

Telemáti

de Ingeniería

- Tipos de mensajes
- Sintaxis/formato de mensajes
- Significado del contenido
- Reglas de funcionamiento
- Ejemplo: La Web
	- Navegador, Servidor Web (…)
	- $HTTP$   $(...)$
- Muchos protocolos son estándares abiertos (en RFCs)

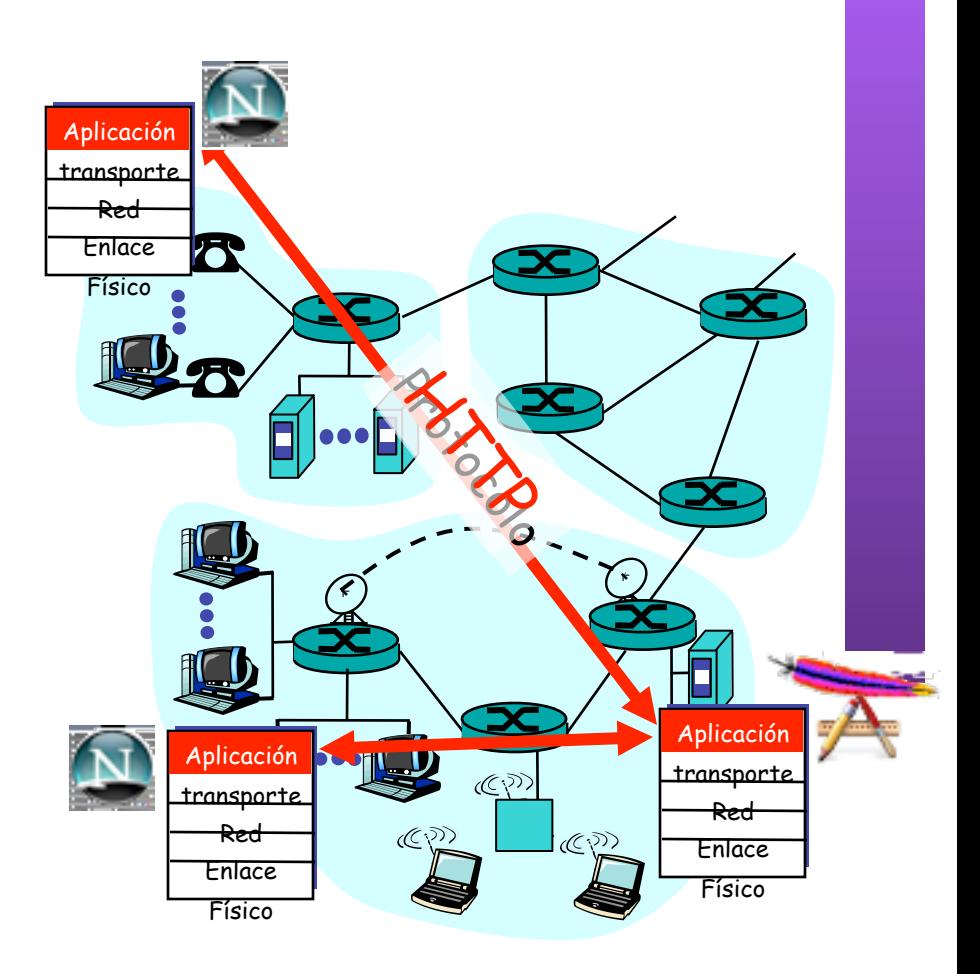

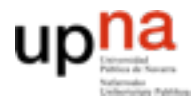

**ARQUITECTURA DE REDES<br>SISTEMAS Y SERVICIOS** Área de Ingeniería Telemática

# Paradigmas

- Cliente-servidor
- Peer-to-peer (P2P)
- Híbrido de cliente-servidor y P2P

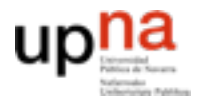

္ဘိဝင္လ

### Arquitectura cliente-servidor

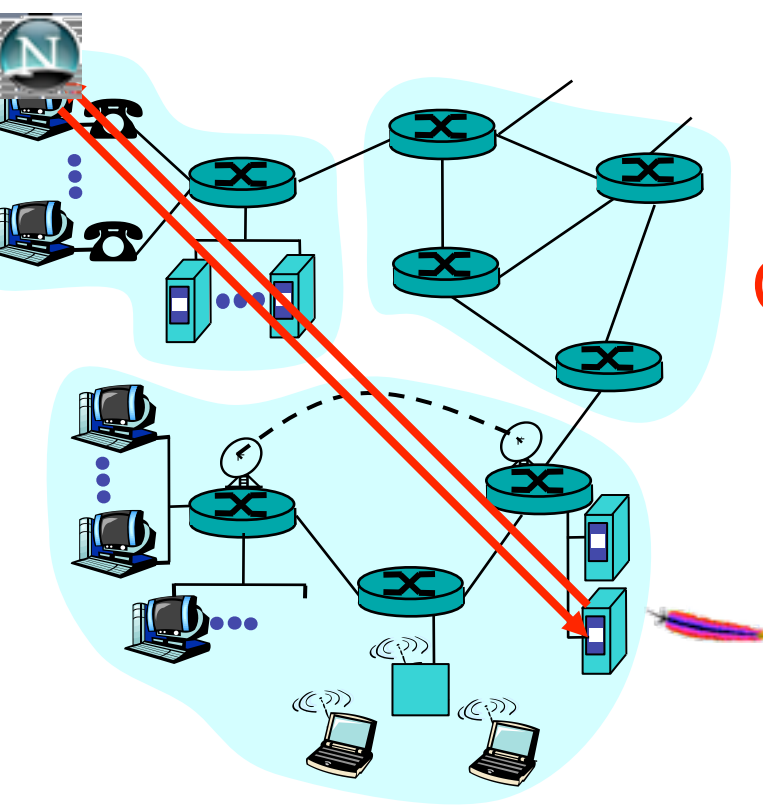

### Servidor:

- Comienza a ejecutarse primero  $(\ldots)$
- Espera a ser contactado
- Host siempre disponible
- Dirección permanente

### Cliente:

- Lanzado más tarde por el usuario (…)
- Inicia la comunicación con un servidor (…)
- No con clientes
- Termina cuando el usuario deja de usarlo
- Puede no tener siempre la misma dirección

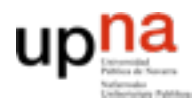

CIOS

## Arquitectura Peer-to-Peer

- No hay un servidor siempre disponible
- Hosts extremos cualesquiera se comunican (peers) (…)
- Pueden no estar siempre conectados (…)
- Los peers pueden cambiar de dirección
- El mismo proceso puede ser cliente o servidor
- Ejemplo: Gnutella

#### **Escalable** Difícil de controlar

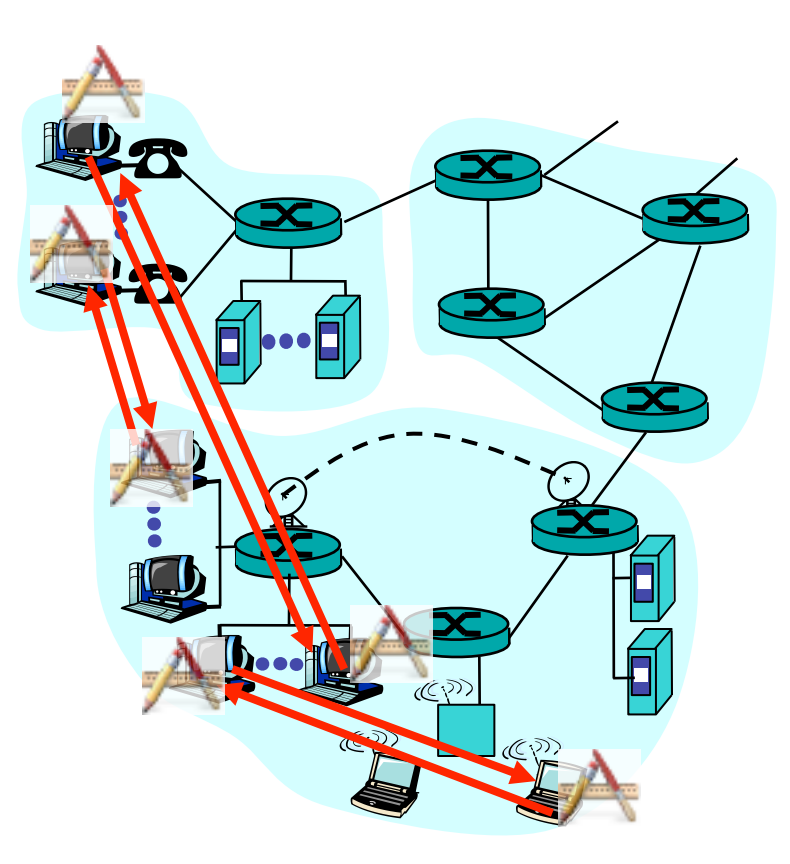

### Híbrido de cliente-servidor y P2P

- Napster
	- Transferencia de ficheros P2P
	- Búsqueda de ficheros centralizada:
		- Peers registran el contenido ofrecido en un servidor central
		- Peers preguntan al mismo servidor para buscar ficheros
- Mensajería Instantánea (Instant messaging=IM)
	- Conversación entre dos usuarios puede ser P2P
	- Transferencia de ficheros P2P
	- Detección de presencia y localización centralizada:
		- Los usuarios registran su dirección en un servidor central cuando se conectan a la red
		- Contactan con el servidor central para encontrar la dirección actual de sus contactos

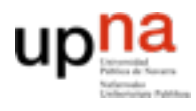

Telemáti

Ingenieria

**ARQUITECTURA DE REDES, SISTEMAS Y SERVICIOS** *Área de Ingeniería Telemática*

**ECTURA DE REDES<br>AS Y SERVICIOS** 

# Identificando al proceso

- El emisor de un mensaje debe identificar al host receptor
- Un host (interfaz) tiene una dirección IP única (32 bits)
- Muchos procesos en el mismo host
- Debe identificar al proceso receptor que corre en ese host
- Número de puerto diferente asociado a cada proceso
- Ejemplos:
	- Servidor Web: puerto TCP 80
	- Servidor e-mail: puerto TCP 25

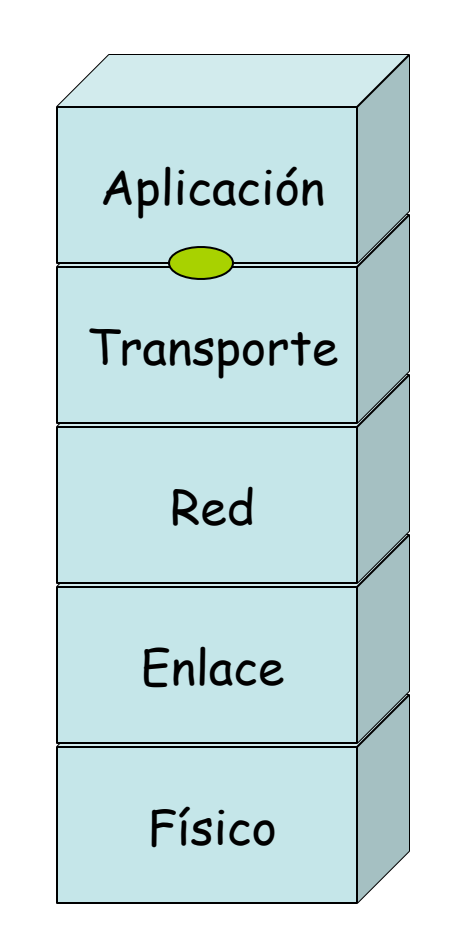

### Servicios que necesitan las apps

#### Pérdidas

- Algunas apps soportan pérdidas (ej. audio)
- Otras requieren 100% de fiabilidad (ej. transferencia de ficheros)

#### Retardo

• Algunas apps requieren bajo retardo (ej. juegos en red)

#### Ancho de banda

- Algunas apps requieren un mínimo de ancho de banda (ej. audioconf)
- Otras (elásticas) funcionan con cualquier cantidad pero pueden sacar provecho a todo el disponible

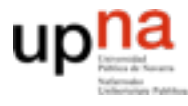

**ARQUITECTURA DE REDES<br>SISTEMAS Y SERVICIOS<br>Área de Ingeniería Telemática** 

# Nivel de Aplicación

### Objetivos:

- Conceptos detrás de los protocolos de aplicación
- Paradigma cliente-servidor
- Paradigma *peer-to-peer*
- Servicios de nivel de transporte

Aprender sobre protocolos analizando protocolos de servicios populares

- HTTP
- FTP
- SMTP / POP3
- DNS

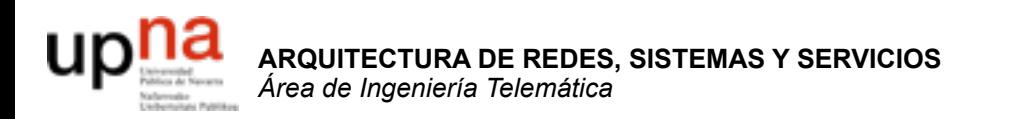

### Servicio: Web

# Web y HTTP

### **Términos**

- Una Página Web está compuesta por objetos
- Un objeto puede ser un fichero HTML, una imagen JPEG, un applet JAVA, un fichero de sonido, etc
- La página Web está compuesta por un fichero HTML base que hace referencia a otros objetos
- Se hace referencia a cada objeto mediante un URL
- Ejemplo de URL:

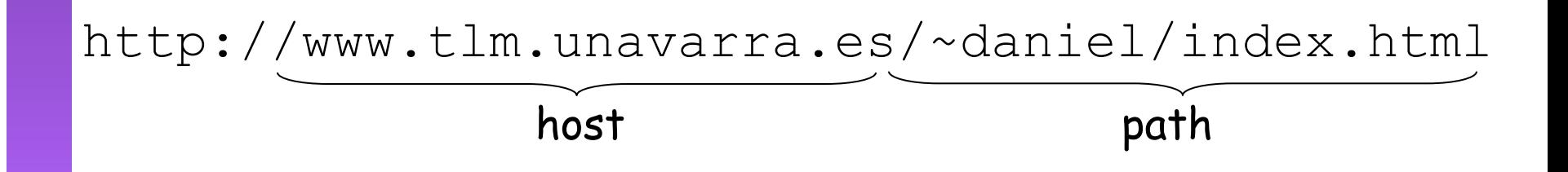

# HTTP

#### **HTTP: HyperText Transfer Protocol**

- Protocolo de nivel de aplicación de la Web
- Modelo cliente/servidor

**ARQUITECTURA DE REDES, SISTEMAS Y SERVICIOS** *Área de Ingeniería Telemática*

**SERVICIOS** 

**REDES** 

- cliente: browser (navegador) que solicita, recibe y muestra objetos de la Web
- servidor: el servidor Web envía objetos en respuesta a peticiones
- HTTP 1.0: RFC 1945
- HTTP 1.1: RFC 2068

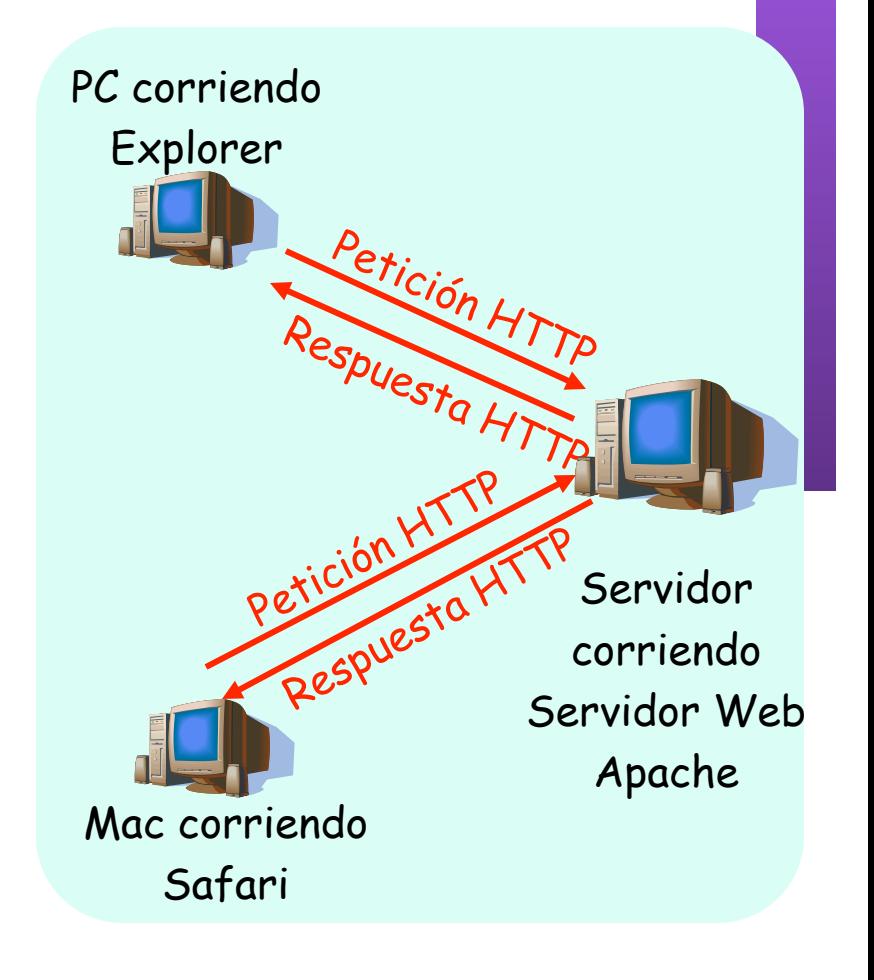

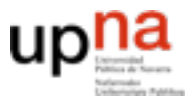

- Emplea TCP
- *Well known port*: 80
- Acciones típicas:
	- Cliente conecta con servidor
	- Solicita un objeto mediante su URI
	- Servidor envía el objeto y cierra la conexión
- HTTP es **sin estado**
- El servidor no mantiene ninguna información de peticiones anteriores del cliente
- Los protocolos sin estado son más simples

### **HTTP no persistente**

- En cada conexión TCP se envía como máximo un objeto
- HTTP/1.0

### **HTTP persistente**

- En la misma conexión TCP se pueden enviar varios objetos entre el servidor y el cliente
- HTTP/1.1, funcionamiento por defecto

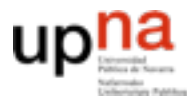

**CTURA DE REDES<br>SY SERVICIOS** 

# HTTP no persistente

(contiene texto y 1 referencia a

Supongamos que el usuario solicita el URL: una imagen JPEG) www.tlm.unavara.es/~daniel/index.html

- **1a:** El cliente HTTP inicia la conexión TCP con el servidor en www.tlm.unavarra.es puerto 80
- **2:** El cliente HTTP envía un mensaje de petición

 El mensaje indica que el cliente quiere el objeto / ~daniel/index.html

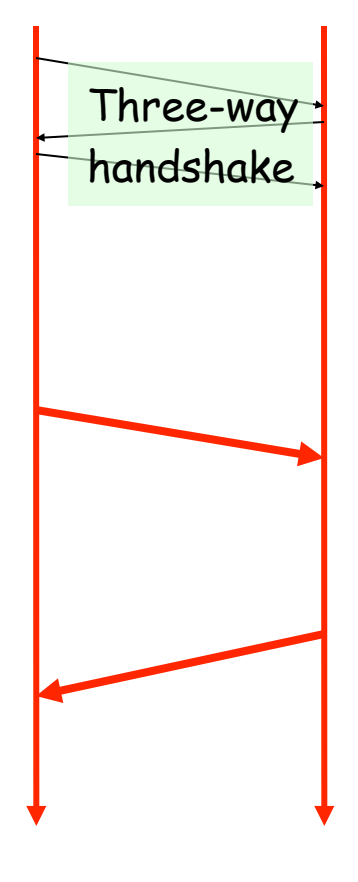

**1b:** El servidor acepta la conexión, notificando al cliente

**3:** El servidor HTTP recibe el mensaje de petición

> Forma un mensaje de respuesta que contiene el objeto solicitado y lo envía a través de su socket

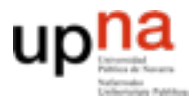

**CTURA DE REDES<br>SY SERVICIOS** 

**ARQU<br>SISTEI** 

## HTTP no persistente

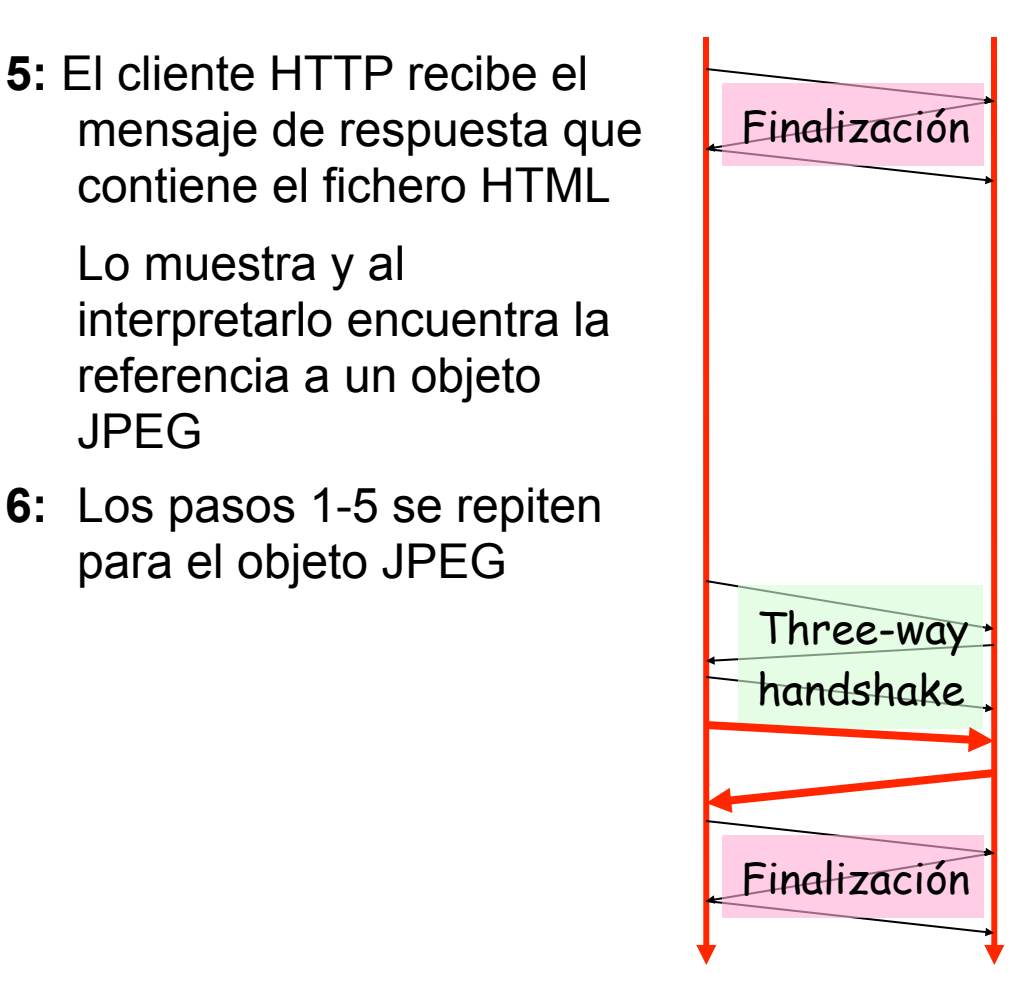

#### **4:** El servidor HTTP clierra Finalización la conexión TCP

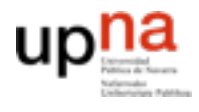

CIOS

### Modelo del tiempo de respuesta

### **Tiempo de respuesta:**

- Un RTT para iniciar la conexión
- Un RTT para la petición HTTP y el comienzo de la respuesta
- Tiempo de transmisión del fichero
- Mejor caso, ignorando mecanismos de TCP

**total = 2xRTT + tiempo\_transmisión**

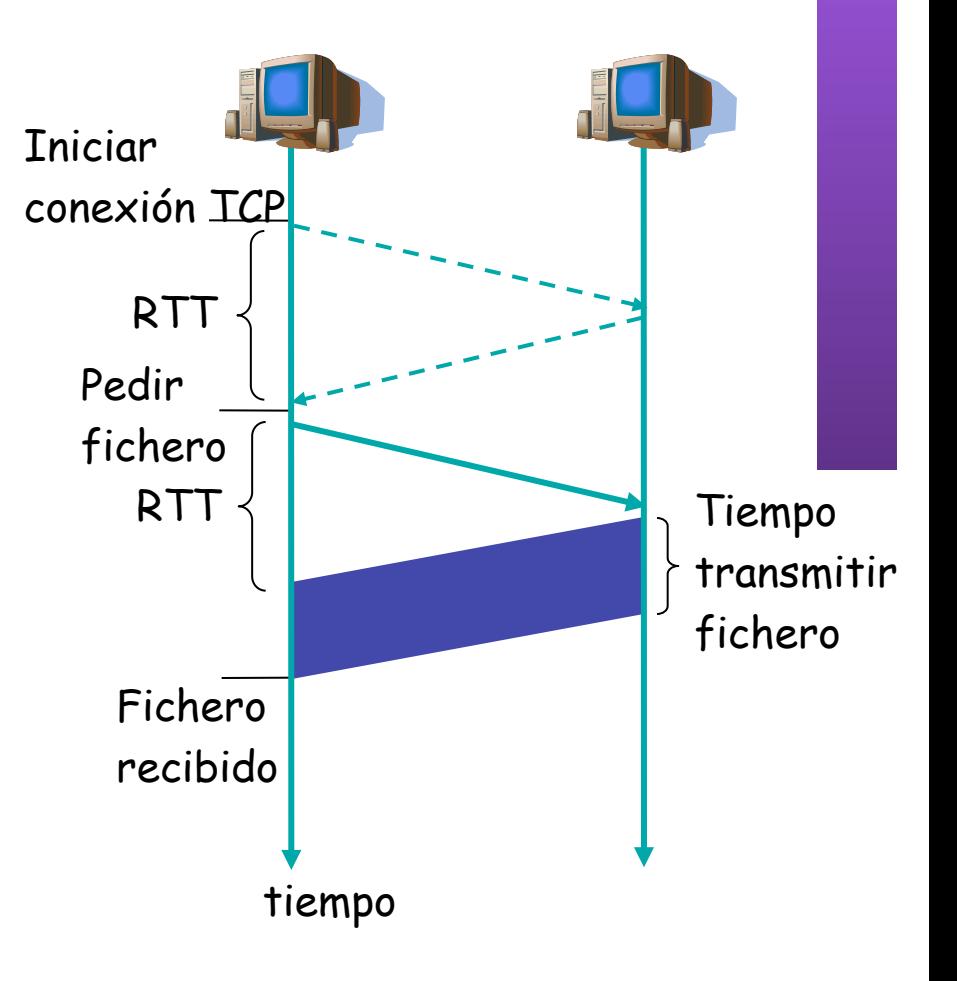

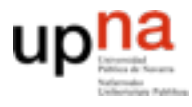

**ARQUI<br>SISTEM**<br>Á*rea de* 

**JRA DE REDES<br>SERVICIOS** 

# HTTP persistente

### **HTTP no persistente:**

- Requiere 2 RTTs por objecto
- OS debe reservar recursos para cada conexión TCP
- Pero el navegador suele abrir varias conexiones TCP en paralelo

### **HTTP persistente:**

- El servidor deja la conexión abierta tras enviar la respuesta
- Los siguientes mensajes HTTP entre cliente y servidor van por la misma conexión

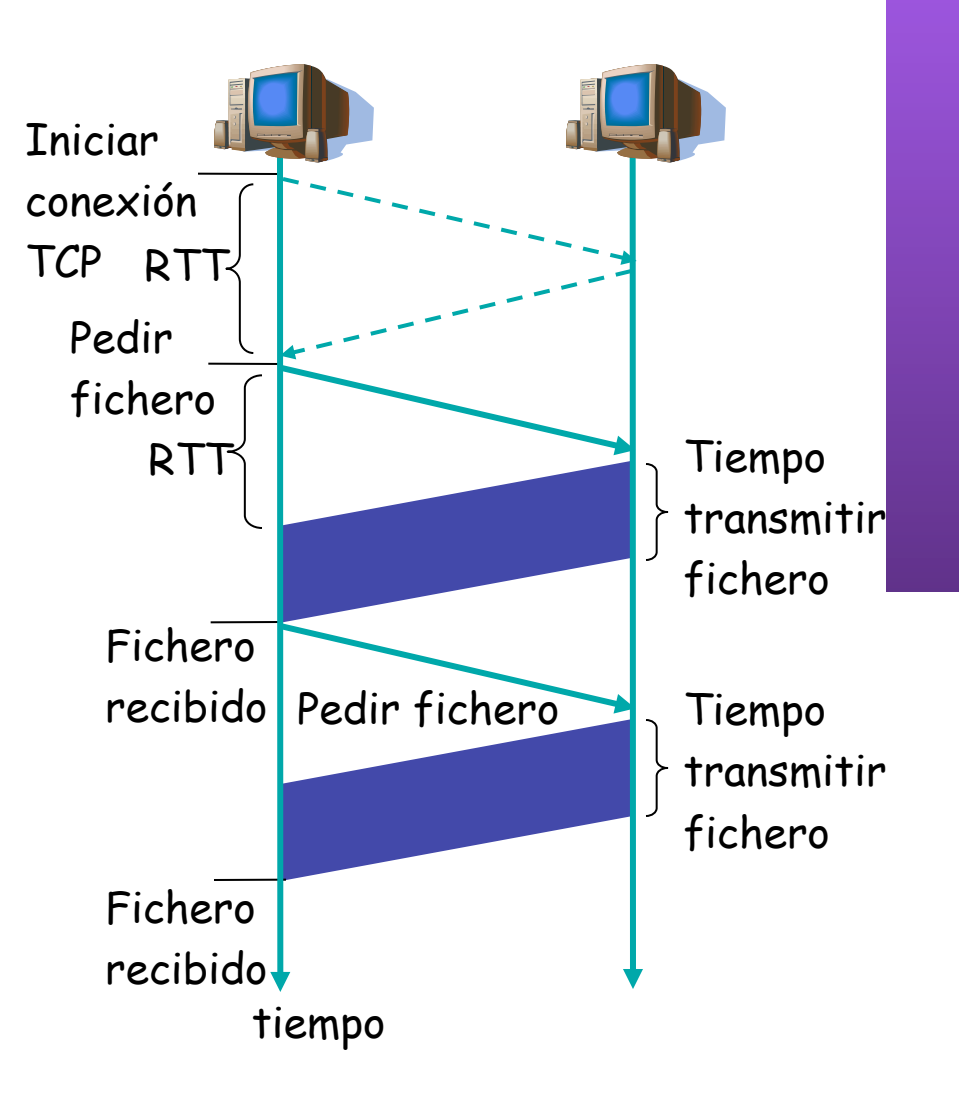

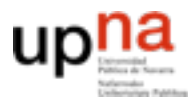

**CTURA DE REDES<br>S Y SERVICIOS** 

# HTTP persistente

#### **Persistente sin pipelining:**

- El cliente manda la nueva petición cuando ha terminado de recibir la respuesta anterior
- Al menos un RTT por cada objeto

#### **Persistente con** *pipelining***:**

- *default* en HTTP/1.1
- El cliente envía petición tan pronto como encuentra una referencia a objeto
- Solo un RTT para todos los objetos referenciados en la página base

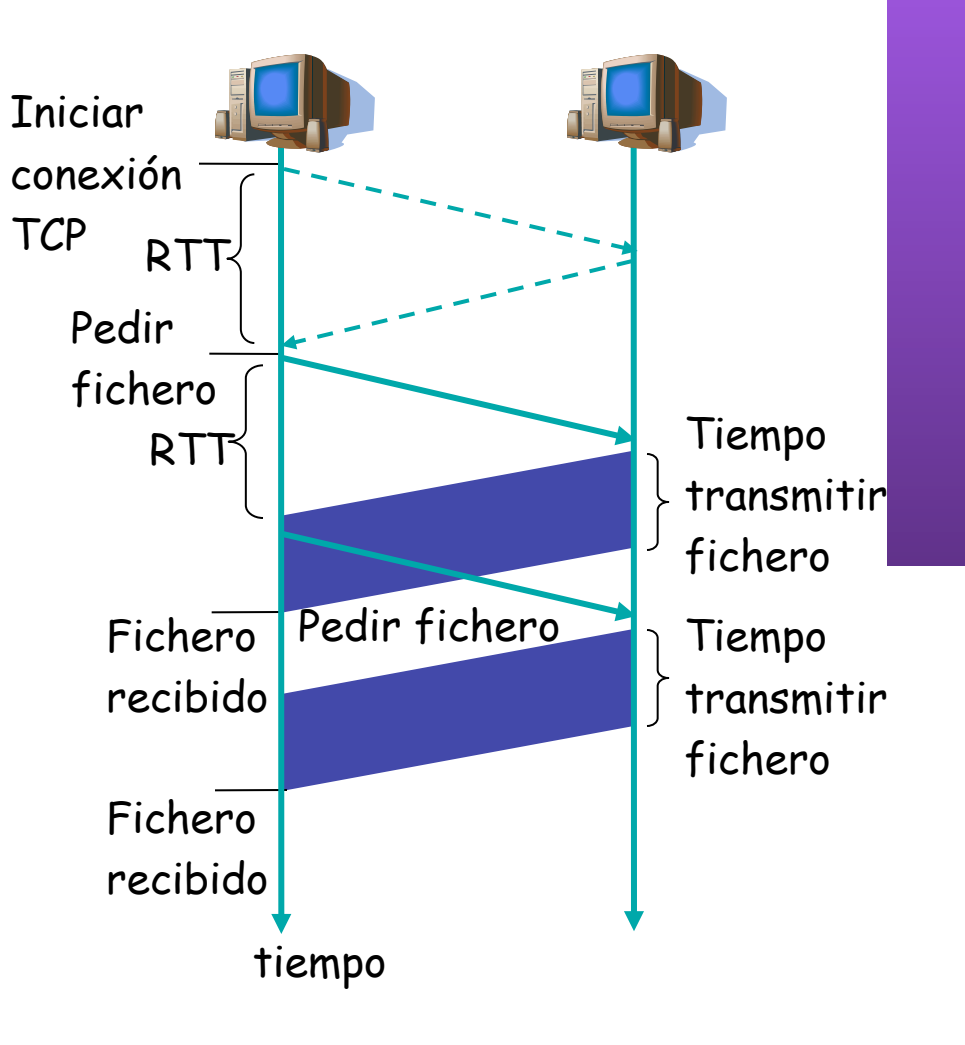

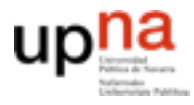

### HTTP request message

- Dos tipos de mensajes messages: *request*, *response*
- Mensaje HTTP request :
	- ASCII (formato legible por humanos)

**GET /~daniel/index.html HTTP/1.1 Host: www.tlm.unavarra.es User-agent: Mozilla/4.0** líneas de **Connection:** close **Accept-language:es**  cabecera línea de petición (comandos GET, POST, HEAD)

Retorno del carro, fín de linea indica fin del mensaje

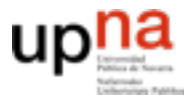

### HTTP response message

**ARQUITECTURA DE REDES,** *Área de Ingeniería Telemática* CIOS **SISTEMAS Y SERVICIOS**

línea de estado (código de estado frase de estado)

cabecera

**HTTP/1.1 200 OK Connection close Date: Thu, 06 Aug 1998 12:00:15 GMT Server: Apache/2.0.47 (Unix)**  Last-Modified: Mon, 22 Jun 1998 **Content-Length: 6821 Content-Type: text/html**

datos, ej., fichero HTML solicitado

**datos datos datos datos datos...** 

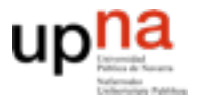

### Probando HTTP desde el cliente

1. Conexión con su servidor Web favorito:

#### **nc www.unavarra.es 80**

Abre una conexión TCP al puerto 80 (puerto por defecto del servidor HTTP) de www.unavarra.es Lo que se escriba se envía por la conexión TCP

### 2. Escribir una petición GET de HTTP:

**GET / HTTP/1.1 Host: www.unavarra.es** Escribiendo esto (y retorno del carro dos veces) se envía un petición HTTP 1.1 mínima pero completa al servidor

3. Vea el mensaje de respuesta del servidor

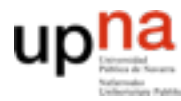

**ARQUITECTURA DE REDES,**

### Ejemplo de HTTP

**SISTEMAS Y SERVICIOS** *Área de Ingeniería Telemática* tcpdump: verbose output suppressed, use -v or -vv for full protocol decode listening on en0, link-type EN10MB (Ethernet), capture size 96 bytes 410.891 IP 130.206.169.159.49459 > 66.249.87.104.80: S 2471:2471(0) 410.947 IP 66.249.87.104.80 > 130.206.169.159.49459: S 5231:5231(0) ack 2472 410.947 IP 130.206.169.159.49459 > 66.249.87.104.80: . ack 5232 410.948 IP 130.206.169.159.49459 > 66.249.87.104.80: P 2472:2825(353) ack 5232 411.004 IP 66.249.87.104.80 > 130.206.169.159.49459: . ack 2825 411.005 IP 66.249.87.104.80 > 130.206.169.159.49459: . ack 2825 411.022 IP 66.249.87.104.80 > 130.206.169.159.49459: P 5232:5622(390) ack 2825 411.024 IP 130.206.169.159.49459 > 66.249.87.104.80: F 2825:2825(0) ack 5622 411.080 IP 66.249.87.104.80 > 130.206.169.159.49459: F 5622:5622(0) ack 2826 411.181 IP 130.206.169.159.49460 > 66.249.87.104.80: S 2436:2436(0) 411.237 IP 66.249.87.104.80 > 130.206.169.159.49460: S 2618:2618(0) ack 2437 411.237 IP 130.206.169.159.49460 > 66.249.87.104.80: . ack 2619 411.237 IP 130.206.169.159.49460 > 66.249.87.104.80: P 2437:2812(375) ack 2619 411.293 IP 66.249.87.104.80 > 130.206.169.159.49460: . ack 2812 411.294 IP 66.249.87.104.80 > 130.206.169.159.49460: . ack 2812 411.320 IP 66.249.87.104.80 > 130.206.169.159.49460: P 4049:4482(433) ack 2812 411.320 IP 130.206.169.159.49460 > 66.249.87.104.80: . ack 2619 411.321 IP 66.249.87.104.80 > 130.206.169.159.49460: . 2619:4049(1430) ack 2812 411.321 IP 130.206.169.159.49460 > 66.249.87.104.80: . ack 4482 412.085 IP 66.249.87.104.80 > 130.206.169.159.49459: F 5622:5622(0) ack 2826 412.085 IP 130.206.169.159.49459 > 66.249.87.104.80: . ack 5623

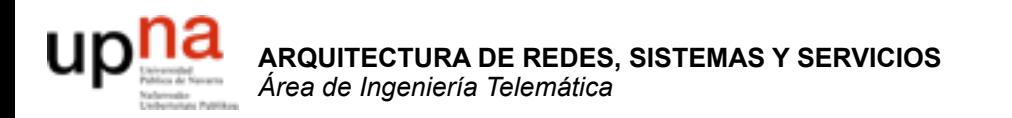

### Servicio: DNS

## El problema de los nombres

- Las direcciones IP, que identifican a los interfaces de los hosts, son números de 32 bits
- Sencillas de manejar para las máquinas, complicado para los humanos
- Más sencillo memorizar nombres textuales
- Hace falta "traducir" el nombre textual en la dirección numérica para que se pueda realizar la comunicación. Esto se llama "resolver el nombre"
- La traducción se realiza mediante el Sistema de Nombres de Dominio o DNS (Domain Name System)

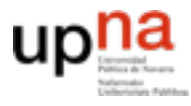

**ARQUITECTURA DE REDES<br>SISTEMAS Y SERVICIOS** 

# Domain Name System

- Es una **base de datos distribuida**
- Servidores de nombres organizados **jerárquicamente**
- Es un **protocolo de aplicación**
- Permite a los hosts traducir entre nombres y direcciones
	- Funcionalidad vital
	- Implementada como protocolo a nivel de aplicación
	- Complejidad en los extremos de la red

#### **¿Por qué no centralizado?**

- Punto de fallo
- Volumen de tráfico
- Base de datos centralizada lejana
- **Mantenimiento**

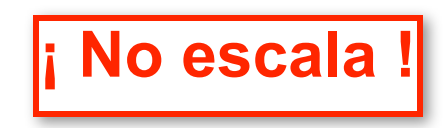

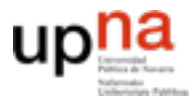

de Ingeniería Telemátic SISTEMASY SERVICIOS

**ARQUITECTURA DE REDES, SISTEMAS Y SERVICIOS** *Área de Ingeniería Telemática*

**NRQUI** 

TECTURA DE REDES

## Jerarquía de nombres

• Los nombres están formados por segmentos alfanuméricos separados por puntos (no distingue mayúsculas)

helios.tlm.unavarra.es

www.google.com

• Estructura jerárquica (. . .)

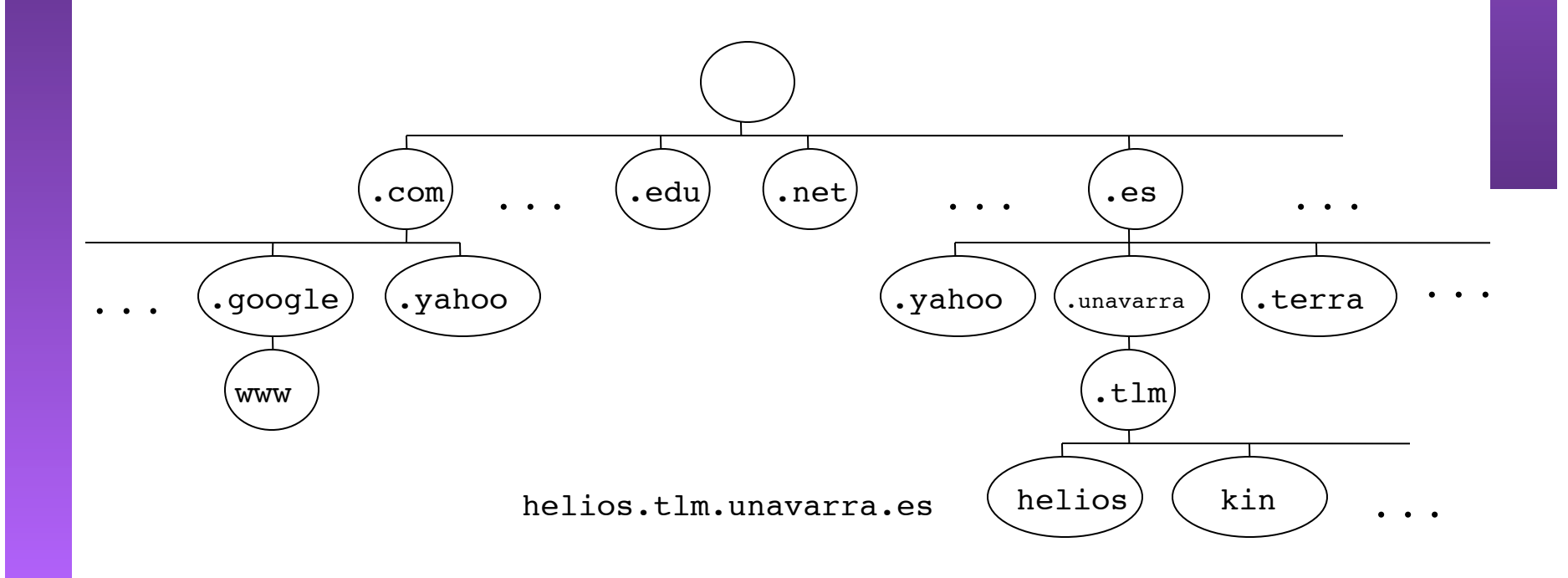

## B.D. jerárquica distribuida

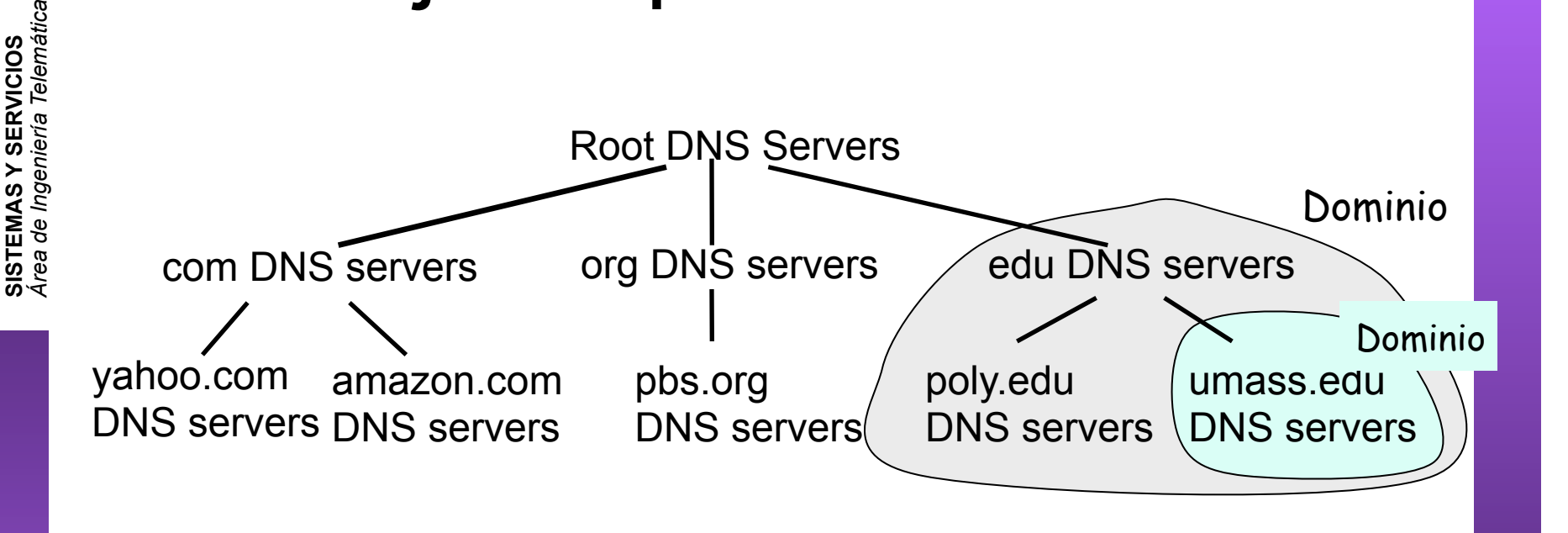

#### **El cliente busca la IP de www.amazon.com:**

**ARQUITECTURA DE REDES,**

- El cliente pregunta a un *servidor Root* para encontrar el servidor de DNS del dominio *com*
- El cliente pregunta al *servidor del dominio* **com** para obtener el servidor del dominio **amazon.com**
- El cliente pregunta al servidor DNS del dominio **amazon.com** para obtener la IP de **www.amazon.com.**

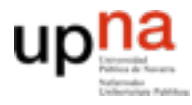

## Implementación

- El servidor es un programa específico pero el cliente es generalmente solo unas funciones en una librería (*resolver*) (…)
- La aplicación cliente de DNS es la propia aplicación del usuario  $(\ldots)$
- El software típico que lo implementa es BIND (Berkeley Internet Name Domain) (el programa servidor se llama named) (…)
- Emplea UDP (puerto servidor 53) o TCP si el mensaje de respuesta es de más de 512 Bytes.

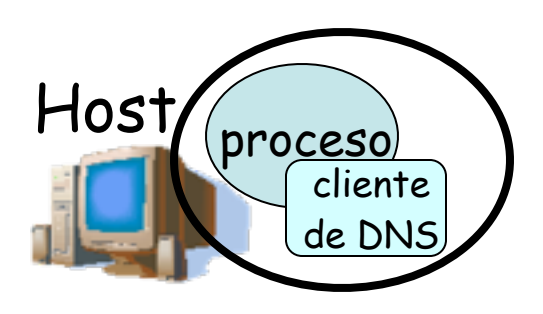

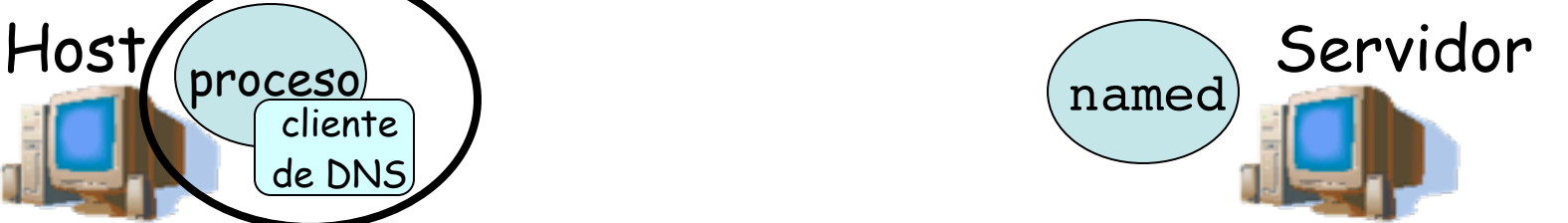

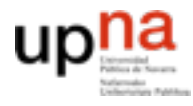

**CTURA DE REDES<br>S Y SERVICIOS** 

## Funcionamiento

- Cada ISP posee un servidor de nombres local (...)
- Los hosts tienen configurado a su servidor local
- Cuando un host desea resolver un nombre hace la petición a su servidor local el cual le devuelve la respuesta (… …)

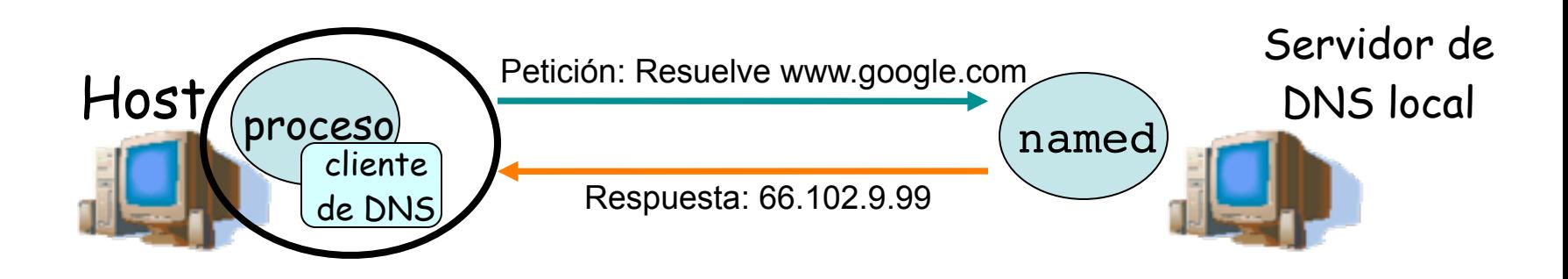

### Funcionamiento

- ¿Cómo conoce la respuesta el servidor local?
	- Si es el servidor autoritario (*authoritative server*) para el dominio en el que está esa máquina él tiene la porción de la base de datos distribuida en la que está el mapeo (*zone file*)
	- Si no lo es preguntará a un *Root Server*

**ARQUITECTURA DE REDES, SISTEMAS Y SERVICIOS** *Área de Ingeniería Telemática*

**ECTURA DE REDES<br>AS Y SERVICIOS** 

elemátic

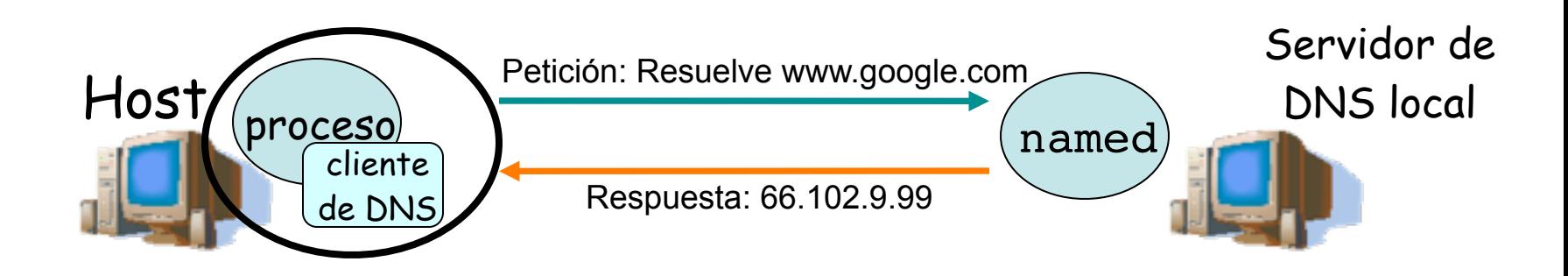

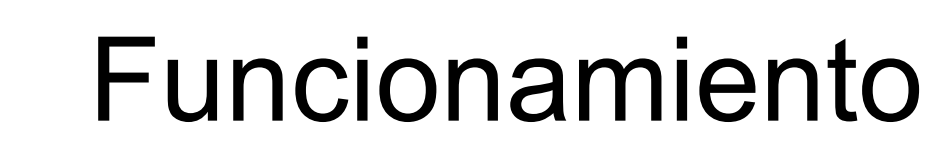

- **ARQUITECTURA DE REDES,** *Área de Ingeniería Telemática* REDES CIOS **SISTEMAS Y SERVICIOS Root Server** (…)
	- El servidor local pregunta a un
	- Éste le devuelve la dirección de un servidor intermedio (petición **iterativa**) (…)
	- El Servidor local hace una petición recursiva a ese servidor  $(\ldots)$
- Continuará haciendo la petición (**recursiva**) hasta que llegue un servidor autoritario (. . .)
- Todas las peticiones son recursivas menos la petición al Root Server para reducir la carga sobre los Root

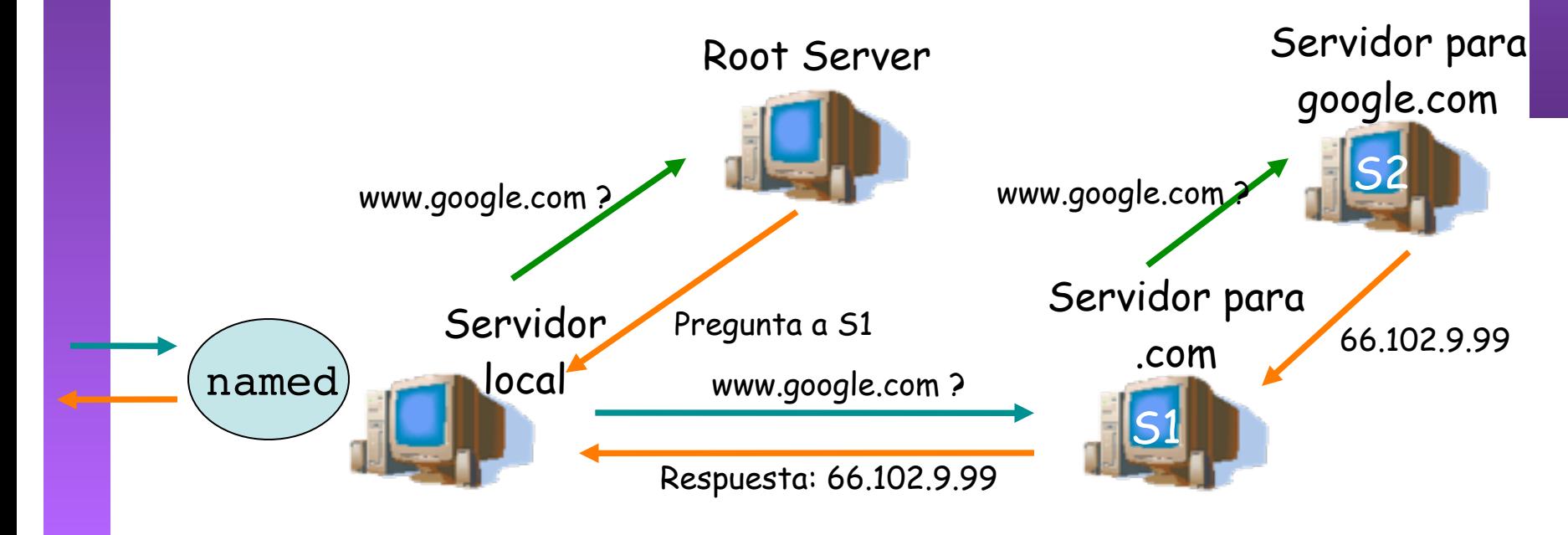

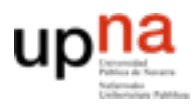

**ARQUITECTURA DE REDES<br>SISTEMAS Y SERVICIOS<br>Área de Ingeniería Telemática** 

## DNS: Root name servers

- 13 en el mundo
- En el fichero de configuración de cada servidor de DNS

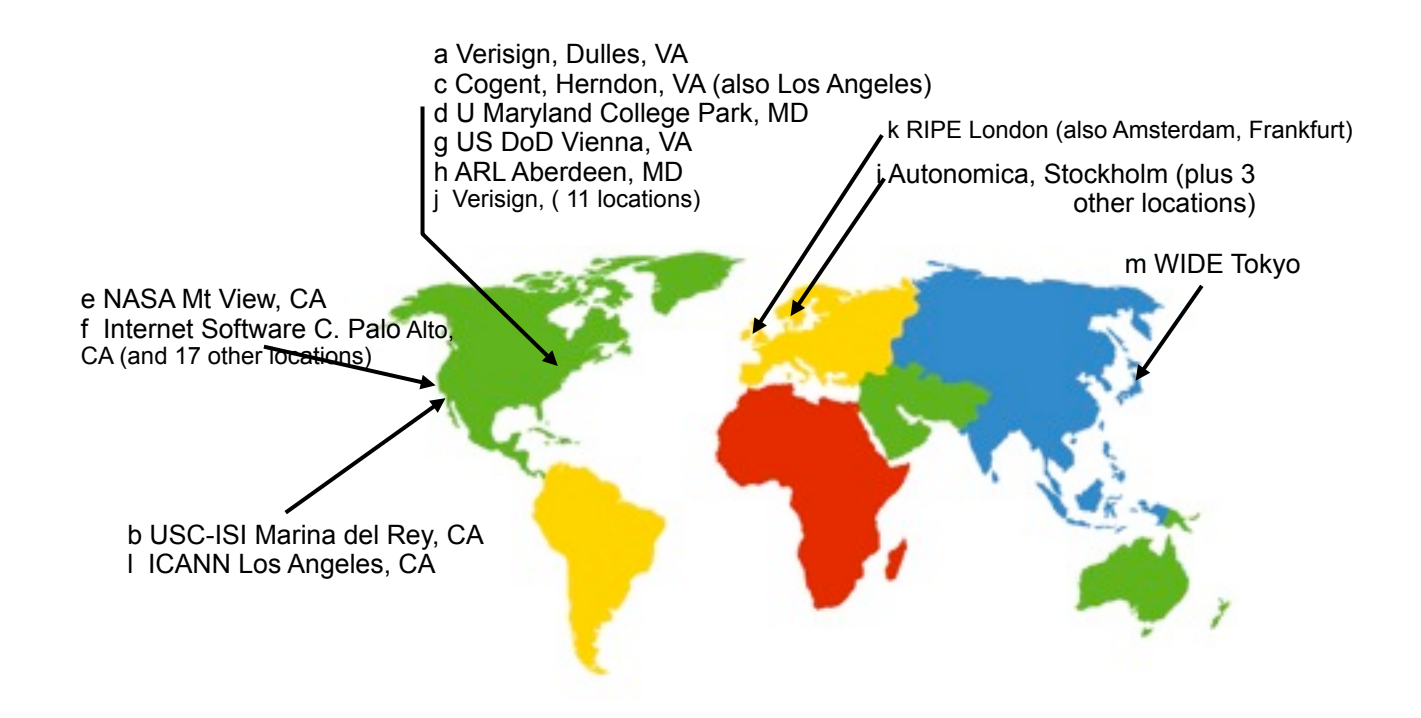

### **E. TLDs, Authoritative Servers, cache**

#### **Servidores** *de Top-level domains* **(TLD):**

- Responsables de *com, org, net, edu*, (etc) y de los dominios raíz de países (*es, uk, fr, ca, jp, etc*)
- ESNIC para el TLD *.es* (http:// www.nic.es)

#### **Authoritative DNS servers:**

- Servidores DNS de organizaciones
- Mantienen el mapeo autorizado para los nombres dentro del dominio de la organización

#### *Fully Qualified Domain Name (FQDN)*

- En realidad la raíz del árbol tiene también "nombre" pero es nulo
- Un FQDN incluye el nombre hasta la raíz, o sea, termina en un "." www.tlm.unavarra.es.

#### **Una vez que un servidor de DNS aprende un mapeo lo cachea**

- Las entradas en la cache caducan tras un tiempo
- Normalmente los servidores de los TLD van a estar cacheados en los servidores locales
	- Así que los Root no se suelen visitar

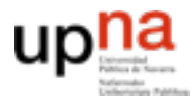

**ECTURA DE REDES<br>AS Y SERVICIOS** 

## Conclusiones

- El nivel de aplicación está formado por aplicaciones y los protocolos que usan para comunicarse
- Es heterogeneo, diferentes protocolos para cada aplicación
- Servición de Internet
	- Web
	- DNS
- **Próxima clase:**
	- Mail
	- FTP/Telnet
	- P2P, mensajeria
	- …
	- + Problemas
- Y como se construyen estos protocolos??